## **10 Minutes of Code <sup>U</sup>NIT 2: <sup>S</sup>KILL BUILDER <sup>3</sup>**

## **TI-NSPIRE™ TECHNOLOGY TEACHER NOTES**

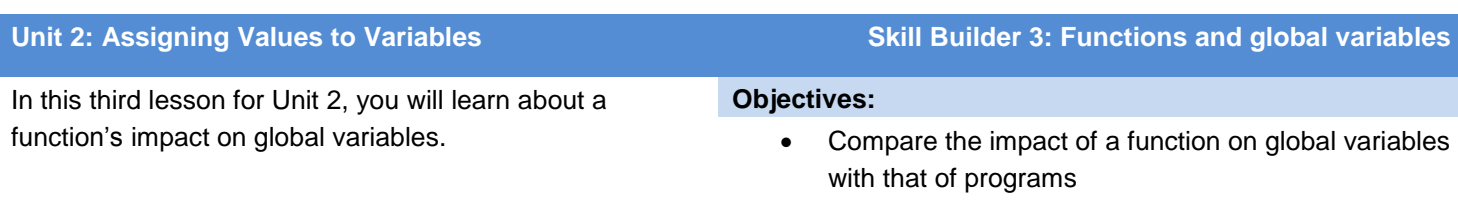

- Copy and Paste code from one program to another or within a program
- 1. Open the document that contains the **heron** program seen at the right.

2. Add another Program Editor to the document by pressing **ctrl+doc** and selecting **Add Program Editor**. Create a new program using a unique name, and change the Type to **Function**.

- 3. Add the arguments *a, b, c* in the parentheses.
- 4. Copy the two assignment statements from the program **heron** to the new function.

To *Copy* and *Paste* on a handheld:

- Hold the **SHIFT** key down while moving the text cursor over the desired text.
- Press **ctrl+C** to copy the selection to the clipboard.
- Move from the program to the function, and place the cursor in the desired position.
- Press **ctrl+V** to paste the selection.

Recall from Unit 1 that a function must Return a value.

5. Add the statement

**Return area**

at the end of the function.

Do not use the **Disp** statement in the function.

**Tech Tip:** On the TI-Nspire™ App for iPad®, tap and hold to select text and drag ends to highlight all desired text. Select *Copy,* and then tap and hold and select *Paste*.

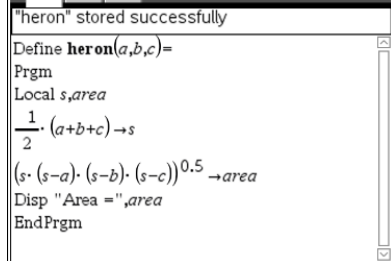

**RADALLY** 

 $\left\{ 11 \right\}$   $\left\{ 12 \right\}$   $\left\{ 1.3 \right\}$  \*Doc $\right\}$ 

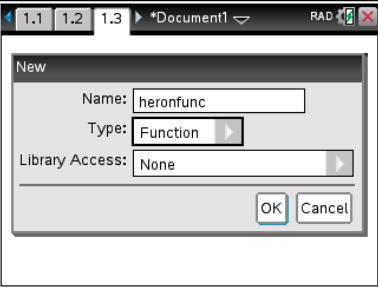

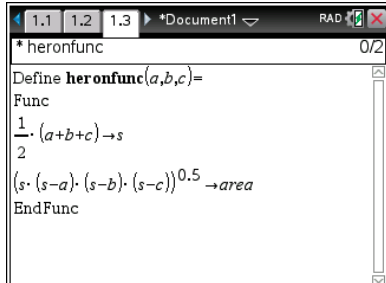

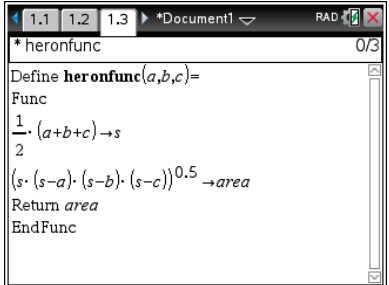

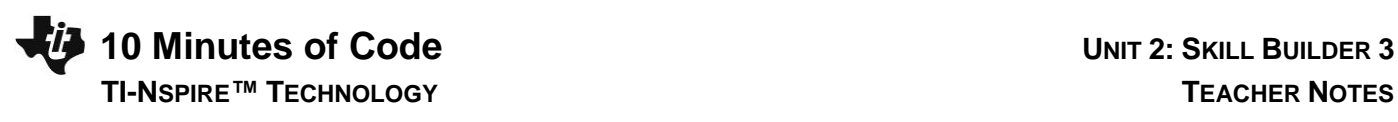

6. Prepare to run the function by selecting **ctrl+R**. Be sure to supply the three argument values. Press **enter**.

An error message is displayed.

## **What is wrong?**

The variables **s** and **area** are global variables since they are not *declared* **Local**. Global (problem) variables are not permitted in a function though global variables are permitted in a program. Recall that the purpose of a function is to return a value. To protect global variables from inadvertent changes ('side effects'), functions cannot modify global variables.

7. To fix this error, add the statement **Local s, area** at the top of the function.

8. Store, and run the function again.

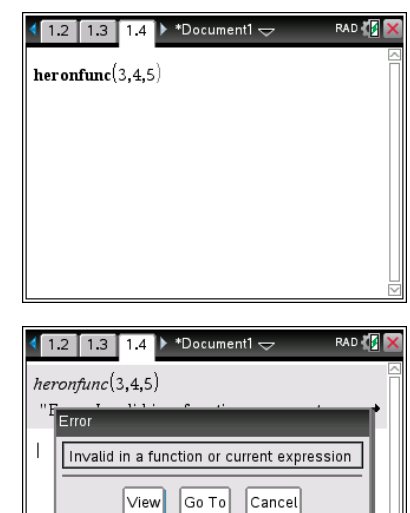

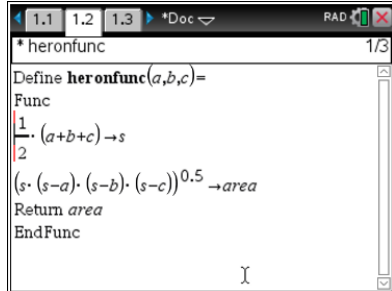

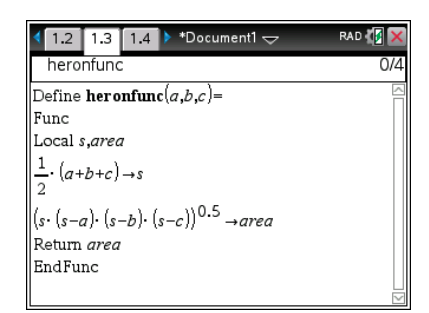

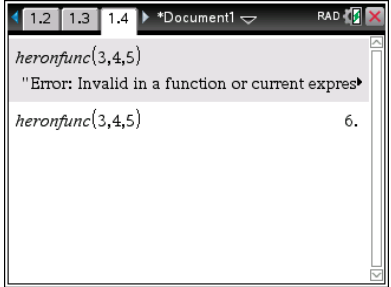